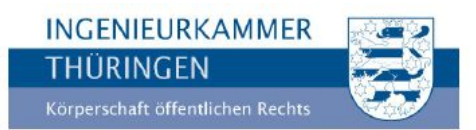

# **Anzeige- und Eintragungsverfahren für Gesellschaften gemäß §§ 9, 10 und 15 des Thüringer Architekten- und Ingenieurkammergesetzes (ThürAIKG) vom 14.12.2016**

### **Antrag**

**auf Eintragung in das Gesellschaftsverzeichnis der Ingenieurkammer Thüringen gemäß §§ 9 und 10 ThürAIKG**

## **Anzeige**

**zur erstmaligen Erbringung von Leistungen auswärtiger Gesellschaften in Thüringen gemäß § 15 ThürAIKG**

**als**

**Partnerschaftsgesellschaft (nach Partnerschaftsgesellschaftsgesetz)**

**Kapitalgesellschaft (z. B. GmbH, AG, Kommanditgesellschaften)**

### **Die Gesellschaft nennt sich wie folgt:**

## **Die Gesellschaft hat ihren Sitz in Thüringen mit folgender Anschrift**

(bezieht sich auf Eintragung nach §§ 9 und 10 ThürAIKG):

Straße, Hausnummer

PLZ, Ort

### **Geschäftssitz im Herkunftsstaat**

(bezieht sich auf das erstmalige Erbringen von Leistungen nach § 15 ThürAIKG):

Straße, Hausnummer

PLZ, Ort

### **Erreichbarkeiten der Gesellschaft:**

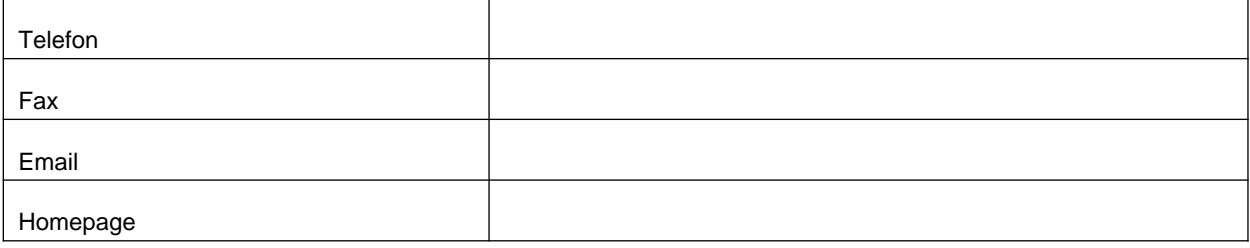

## **Die Gesellschaft nach §§ 9 und 10 ThürAIKG ist eingetragen im**

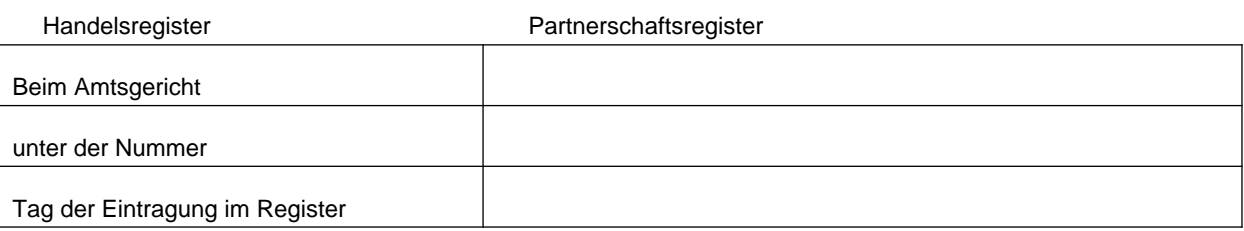

### **Bei auswärtigen Gesellschaften nach § 15 ThürAIKG:**

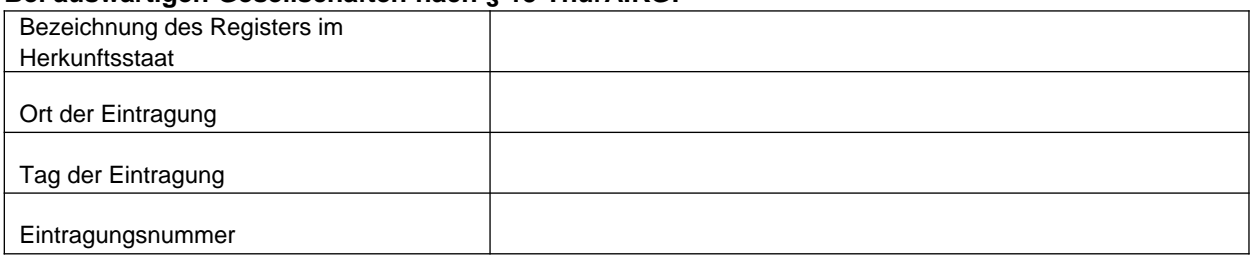

### **Gesellschafter (Aufzählung):**

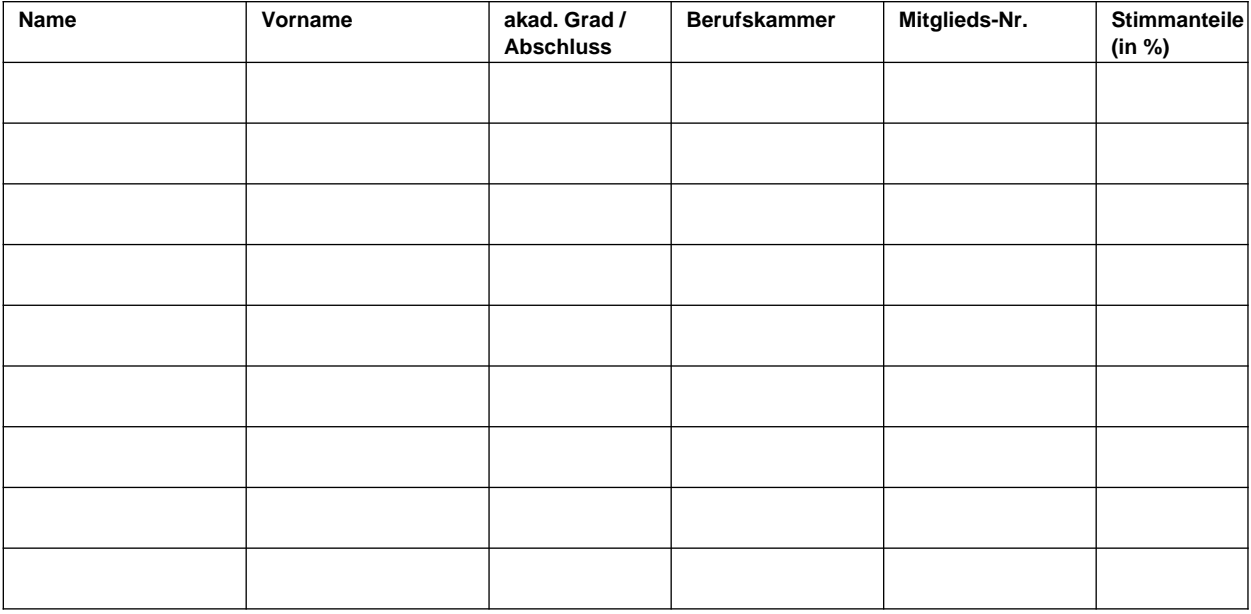

## **Geschäftsführer (Aufzählung):**

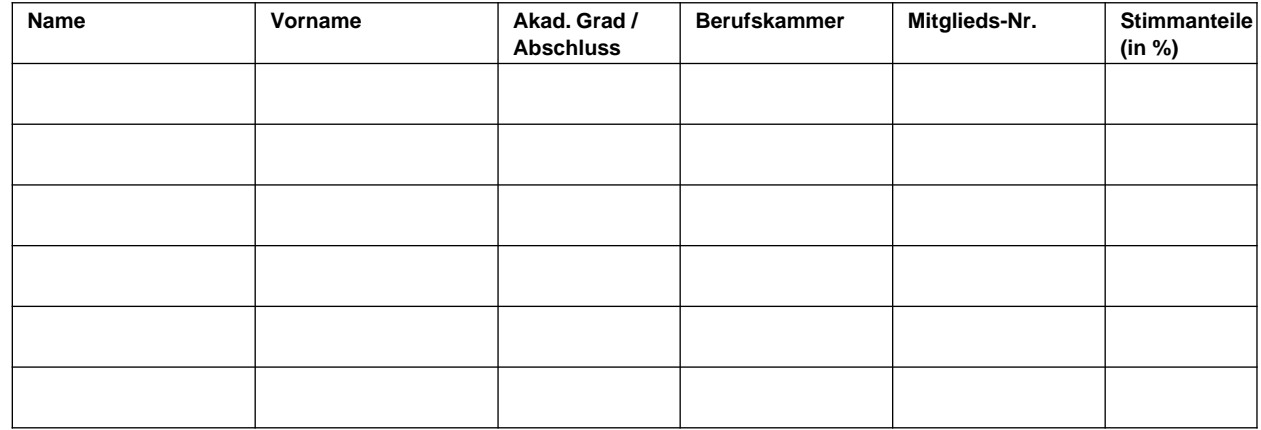

#### **Unternehmensgegenstand (Wahrnehmung von Berufsaufgaben gemäß § 1 ThürAIKG):**

#### **Bei auswärtigen Gesellschaften nach § 15 ThürAIKG:**

Eingetragen bei (Berufskörperschaft, Berufsverband, Berufskammer im Herkunftsstaat):

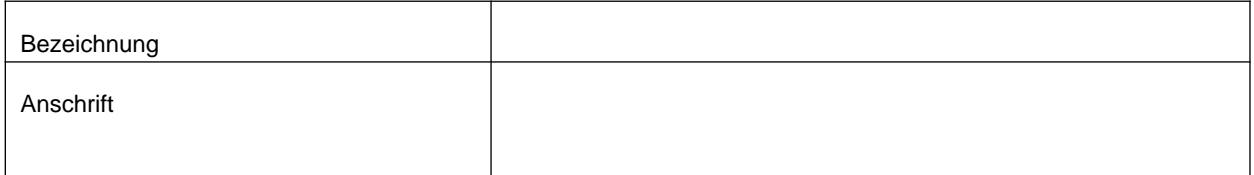

#### Die auswärtige Gesellschaft wird in Thüringen für das Projekt

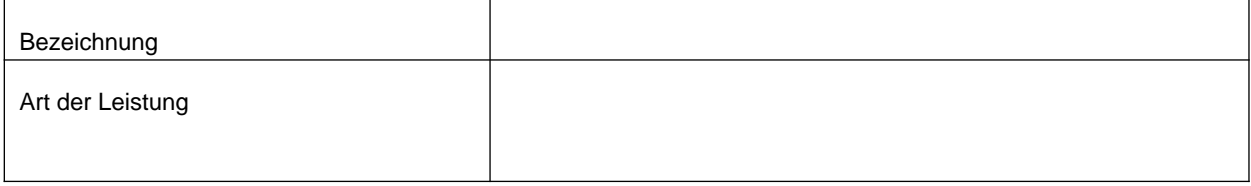

#### für den AG:

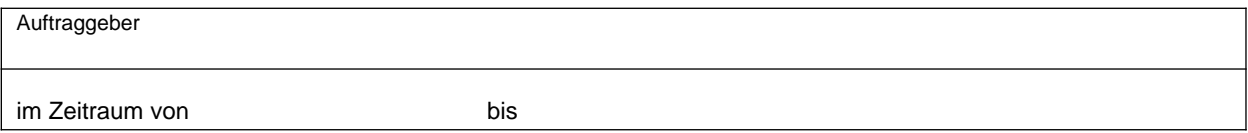

tätig und ist beauftragt.

Der Projektabschluss wird der Ingenieurkammer Thüringen unverzüglich schriftlich angezeigt.

Dem Antrag sind beigefügt:

- Amtlich beglaubigte Ausfertigung des Gesellschaftsvertrages oder der Satzung
- Anmeldung zum Handelsregister oder Partnerschaftsregister
- Bescheinigung der zuständigen Berufskörperschaft des Herkunftslandes über die rechtmäßige Ausübung der betreffenden Tätigkeit bei Auswärtigen Gesellschaften
- Beglaubigte Kopien des Studienabschlusses des Geschäftsführers und der Gesellschafter
- Nachweis über eine abgeschlossene Berufshaftpflichtversicherung gemäß § 33 ThürAIKG
- Antrags- / Prüfgebühr lt. Kostenordnung § 2 (1) f) oder g) und (2) b) oder c) (per Rechnung)

**Es wird versichert, dass die vorstehenden Angaben richtig und vollständig sind und in der zuständigen Berufskammer des Herkunftsstaates kein Ehren- bzw. Löschungsverfahren anhängig ist. Des Weiteren wird versichert, dass keine Versagungsgründe nach § 12 ThürAIKG vorliegen, die der erforderlichen Zuverlässigkeit entgegenstehen. Der Gesellschaft ist bekannt, dass die Berufspflichten nach Maßgabe des § 32 (3) zu beachten sind und bei Verstößen eine Verfolgung nach § 34 und 35 (7) eingeleitet wird.**

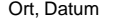

Gesetzlicher Vertreter der Gesellschaft / Geschäftsführer

#### **Hinweis:**

Die Bescheinigungen bzw. Bestätigungen sind als Originale oder als Abschriften oder als beglaubigte Kopien sowie der Antrag mit Originalunterschrift einzureichen.